# 3D-gedruckte Bohrschablonen zur Erleichterung des internen Sinuslifts

## Priv.-Doz. Dr. med. dent. Andreas Keßler M.Sc.

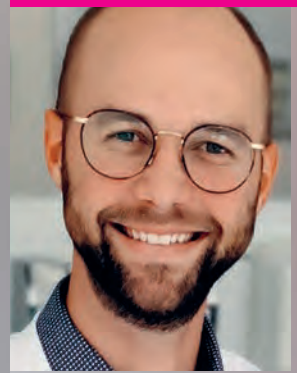

- 2007-2013 Studium der Zahnmedizin an der LMU, München
- 2013-2014 Tätigkeit in freier Praxis
- **2014 Promotion**
- Seit 2014 Wiss. Mitarbeiter, Poliklinik für Zahnerhaltung und Parodontologie, Universität München
- 2021 Habilitation, Thema Additive Fertigung
- 2021 Lehrbefugnis LMU München, Erlangen des Titels Priv.-Doz.
- 2022 Ernennung zum Oberarzt
- 2022 Master of Prosthetics
- ■ **Andreas.Kessler@med.uni-muenchen.de**
- **www.med.uni-muenchen.de**

#### Dr. med. dent. Stefanie Lindner

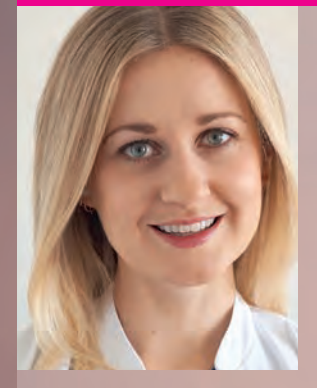

- 2010-2016 Studium der Zahnmedizin an der LMU München
- **2017 Vorbereitungsassistentin in freier Praxis**
- Seit 2018 Wiss. Mitarbeiterin, Poliklinik für Zahnerhaltung und Parodontologie, Universität München
- 2019 Promotion
- 2022 Master of Prosthetics
- ■ **Stefanie.Lindner@med.uni-muenchen.de**
- **www.med.uni-muenchen.de**

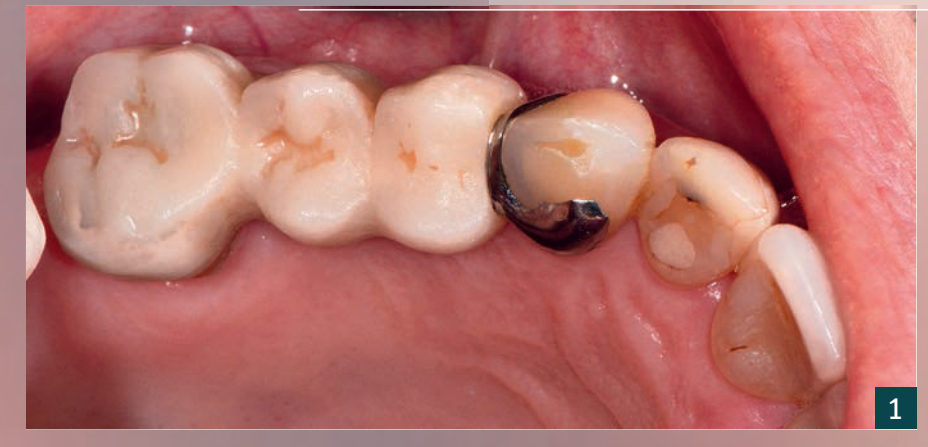

 $\overline{2}$ 

*Durch die Möglichkeit einen Zahn mittels eines dentalen Implantates zu ersetzen, wurde das Therapiespektrum bei teil- und vollbezahnten Patienten erheblich erweitert. Heutzutage ist die Osseointegration des Implantates in hohem Maße vorhersagbar und die geeignete Position der Implantate wird in erster Linie durch die prothetischen Anforderungen bestimmt [1-4].* 

Die Digitalisierung der Zahnmedizin hat viele der traditionell bekannten Arbeitsabläufe grundlegend verändert und revolutioniert. Durch digitale Prozessketten ist es mittlerweile möglich, 3D-Röntgenbilder mit Oberflächendatensätzen zu fusionieren und eine optimale Implantatposition virtuell präoperativ zu planen. Um die virtuell geplante Implantatposition in die klinische Situation intraoperativ transferieren zu können, werden üblicherweise Bohrschablonen verwendet [5]. Neben der konventionellen Herstellung mittels des subtraktiven Verfahrens wird zunehmend auch die additive Technik zur Herstellung chirurgischer Bohrschablonen eingesetzt. Das in der Zahnmedizin am häufigsten verwendete Verfahren ist die Stereolithografie (SLA) und das technisch verwandte Verfahren des Digital Light Processing (DLP) [6].

Neben der Positionierung der Implantate entsprechend der prothetischen Versorgung können auch Spezialfälle wie interner/externer Sinuslift in der CAD-Software geplant und mittels Bohrschablonen transferiert werden. Hierdurch kann die präoperative Aufklärung der Patienten verbessert, das Operationsrisiko minimiert und ein vorhersagbares Resultat erzielt werden. Ein entsprechender Workflow mit Fokus auf Planung und 3D-Druck der Schablonen wird im vorliegenden Patientenfall vorgestellt.

1 Ausgangssituation: Versorgung mit einer Interimsbrücke der 3 Zähne 16 auf 13.

 $\overline{2}$ Der DICOM-Volumendatensatz (DVT) wurde mit dem STL-Oberflächendatensatz (Intraoral/Abformscan) fusioniert.

Anschließend wurden die Implantate anhand der prothetischen Versorgung ausgerichtet.

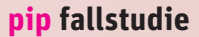

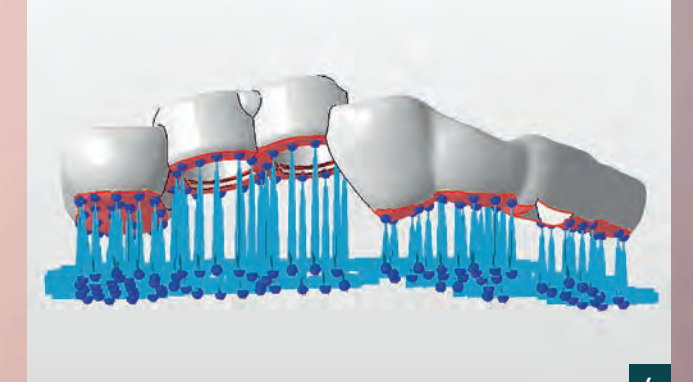

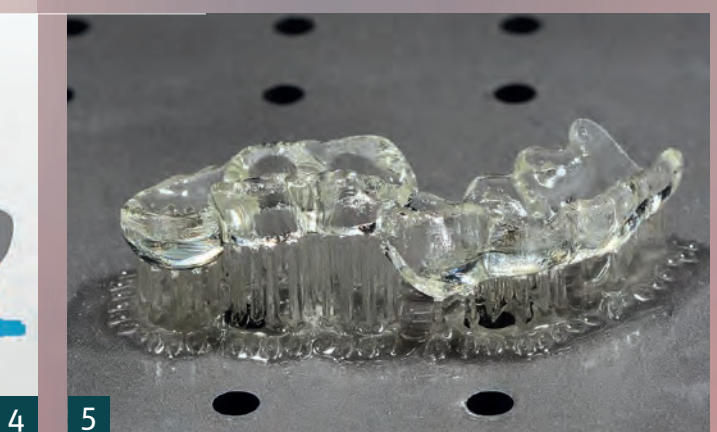

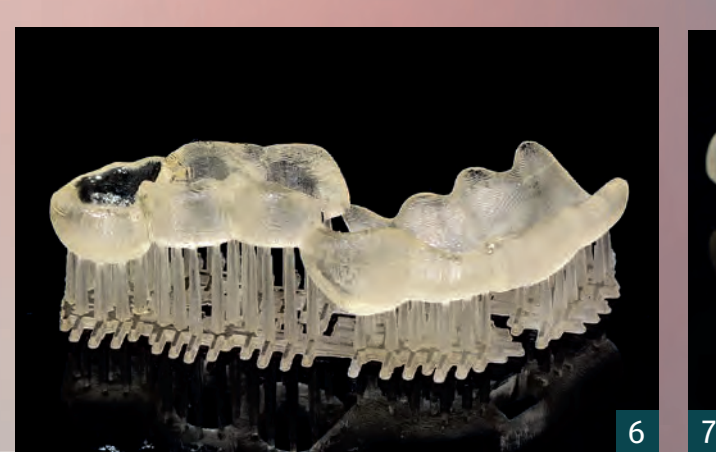

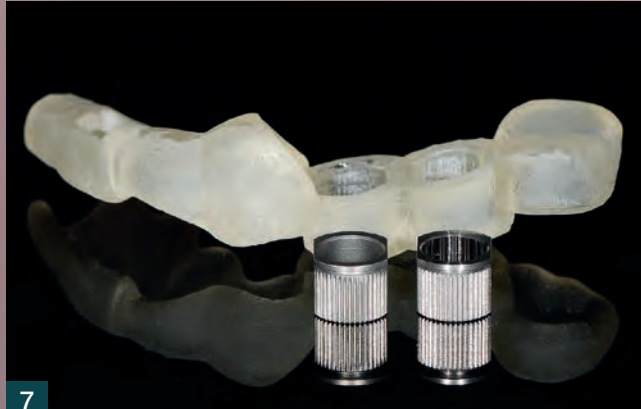

Eine 56-jährige Patientin stellte sich mit Kennedy Klasse III bei fehlenden Zähnen 14 und 15 bei uns in der Poliklinik mit der Bitte um einen Lückenschluss vor. Derzeit bestand die Versorgung aus einer Interimsbrücke der Zähne 16 auf 13 (Abb. 1).

Allgemeinanamnestisch ergaben sich bei der Patientin keine Auffälligkeiten. Unter Berücksichtigung der allgemeinen und zahnärztlichen Anamnese wurde die Patientin über die Behandlungsalternativen aufgeklärt. Im Hinblick auf den Patientenwunsch, Festsitzender Zahnersatz' ergab sich eine Brückenversorgung auf den Zähnen 13-16 oder die Implantation in regio 14 und 15 mit anschließender Kronenversorgung der Implantate sowie des Zahnes 16. Aufgrund der bisherigen Unversehrtheit des Zahnes 13 entschied sich die Patientin für die Implantatversorgung. Es folgte eine ausführliche Aufklärung über das klinische Vorgehen, die Anfertigung einer DVT-Aufnahme und die Abformung der Situation.

# Behandlungsplanung

Eine DVT im kleinen Field of View (Carestream 9300, 5 x 5 x 5 cm, 78 kV, 6,3 mA, 20s, Kodak) sollte stets bevorzugt werden. Hierdurch kann die Strahlenbelastung gesenkt und eine kleinere Voxelsize, welche gleichbedeutend mit einer höheren Detailschärfe ist, erreicht werden. Das Einlegen einer Watterolle im

- 4 Die Schiene wird ausgerichtet und kann mit Supportstrukturen versehen werden.
- 5 Für das Drucken einer Schiene wird klar transparentes 3D-Druckmaterial V-Print SG verwendet.

bukkalen Bereich wird zum besseren Matching des DICOM- und STL-Datensatzes über das Weichgewebe in der CAD-Software obligat durchgeführt. Die Gewinnung des STL-Datensatzes erfolgt mittels Intraoralscanner oder InLab Scannen des Gipsmodells.

Zunächst werden in der Planungssoftware (Implantstudio, 3Shape) das Design der prothetischen Versorgungen vorgenommen, der DICOM-Volumendatensatz (DVT) mit dem STL-Oberflächendatensatz (Intraoral/Abformscan) fusioniert (Abb. 2) und anschließend die Implantate anhand der prothetischen Versorgung ausgerichtet (Abb. 3).

In dem vorliegenden Fall stellte sich hierbei eine vertikale Dimension in regio 14 von 10,5 mm und in regio 15 nach distal abfallend von 5-7 mm dar. Geplant wurden Straumann SP-Implantate regio 14 (3,3 mm, Länge 10 mm) und regio 15 (4,3 mm, Länge 8 mm). Um entsprechende Implantatlängen realisieren zu können, sollte ein interner Sinuslift durchgeführt werden. Um eine navigierte Aufbereitung des Bohrstollens bis kurz vor den Sinus maxillaris bzw. der Schneider'schen Membran zu ermöglichen, wurde das Implantat regio 15 in der Planungssoftware nach koronal verschoben und in der Länge reduziert. Die Planung wurde mit Erstellung der Schiene und des entsprechenden Bohrprotokolls abgeschlossen.

- Ultraschallreinigung in Isopropanol und Lichthärtung im Postprocessing sichern die idealen Materialeigenschaften der Bohrschablone. 6
- Nach Abtrennen der Stützstrukturen können die entsprechenden Bohrhülsen in die Schiene eingesetzt werden. 7

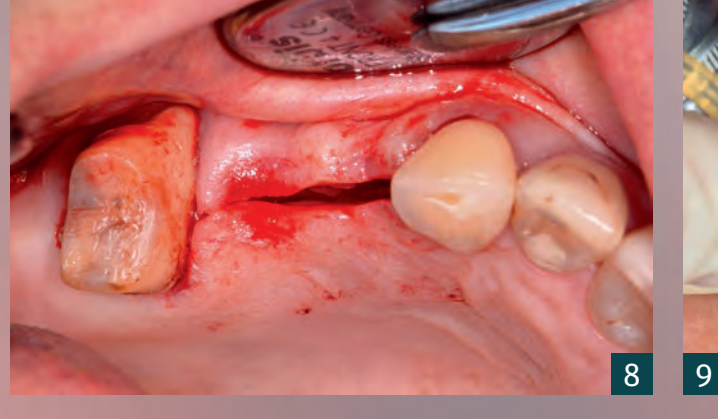

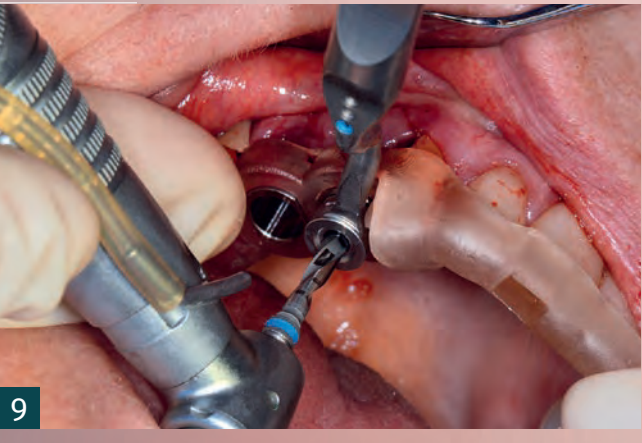

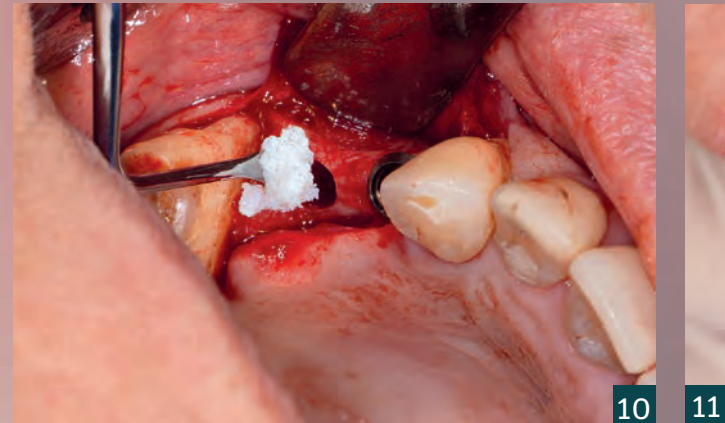

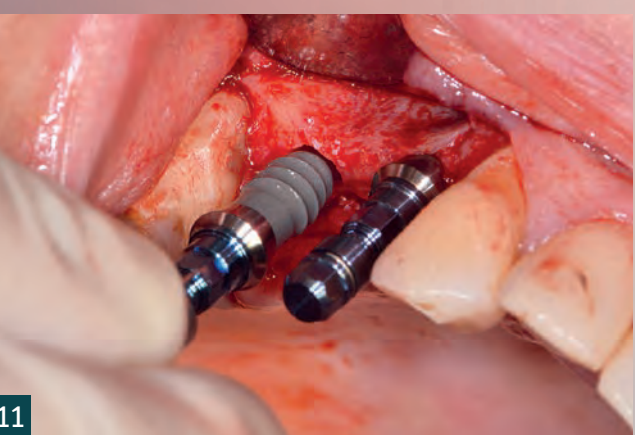

## Herstellung der Schiene

Durch Import des STL-Schienendatensatzes in die entsprechende Nestingsoftware kann die Schiene ausgerichtet und mit Supportstrukturen versehen werden (Abb. 4). Das Slicing der Schiene wird entsprechend des zu druckenden Materials und Druckers automatisch vorgenommen. Im folgenden Fall wurde das klar transparente 3D-Druckmaterial V-Print SG (Voco GmbH) in Kombination mit dem DLP Drucker Rapid Shape D20II (Rapid Shape) verwendet (Abb. 5). Nach dem Drucken schließt sich das Postprocessing mittels Ultraschallreinigung in Isopropanol und Lichthärtung an. Hierdurch werden die finalen Materialeigenschaften der Bohrschablone erreicht (Abb. 6). Nach Abtrennen der Stützstrukturen können die entsprechenden Bohrhülsen in die Schiene eingesetzt werden (Abb. 7). Eine Sterilisation der mit V-Print SG gedruckten Schienen ist möglich und empfehlenswert. Die absolute Dimensionsstabilität der mit den Bohrhülsen bestückten Bohrschablonen ist hierbei ohne Einschränkung gewährleistet.

### Implantation

Nach lokaler Anästhesie und midkrestaler Schnittführung erfolgt die Bildung eines Mukoperiostlappens (Abb. 8). Die knöchernen Gegebenheiten stellen sich entsprechend des DVT-Befundes mit bukkal atrophiertem Kieferkamm dar.

Das Lappendesign sollte so gewählt werden, dass der Sitz der Bohrschablone nicht beeinträchtigt wird. Nach Pilotbohrung erfolgte die vollnavigierte Aufbereitung gemäß des Bohrprotokolls (Abb. 9). Durch die Bohrschablone wurde die vertikale Bohrung bis kurz vor den Sinus maxillaris vorgegeben. Anschließend konnte mittels Osteotomen die Kortikalis des Sinusbodens gezielt frakturiert und anschließend die Schneider'sche Membran angehoben werden. Es erfolgte eine Anhebung bis auf 11 mm und Insertion von Knochenersatzmaterial (Bio-Oss, Geistlich) (Abb. 10). Nach Insertion der Implantate (Abb. 11, 12) wurde die bukkale Atrophie in regio 14/15 aufgebaut (Abb. 13) und mittels resorbierbarer Membran (Bio-Gide, Geistlich) abgedeckt. Es erfolgte ein speicheldichter Wundverschluss mit ePTFE Nahtmaterial. Die Interimsbrücke wurde basal freigeschliffen, um möglichen Schwellungen vorzubeugen, und mit temporärem Kompositkleber auf Methacrylatbasis eingesetzt (Bifix Temp, Voco). Die endgültige Versorgung wurde monolitisch verschraubt mittels Multilayer Zirkonoxid (DD cubeX² ML, Dental Direkt) (Abb. 14).

## **Diskussion**

Eine von der Norm abweichende Implantatposition kann Auswirkungen auf die Osseointegration, Hygienefähigkeit

Nach midkrestaler Schnittführung erfolgt die Bildung eines Mukoperiostlappens. 8

9 Vollnavigierte Aufbereitung gemäß des Bohrprotokolls. 11 Insertion der Implantate ...

10 Anhebung der Schneider'schen Membran bis auf 11 mm und Insertion des Knochenersatzmaterials (Bio-Oss, Geistlich).

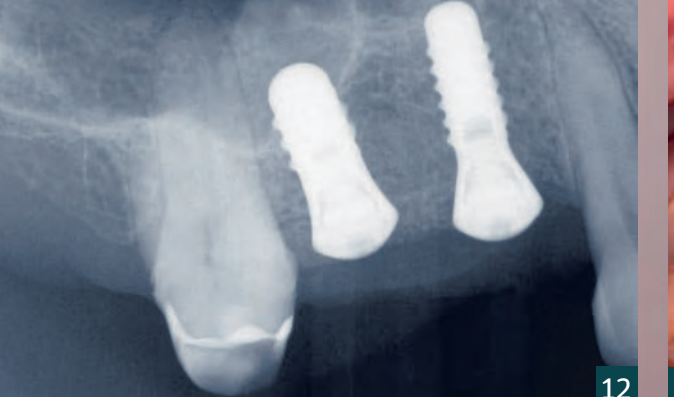

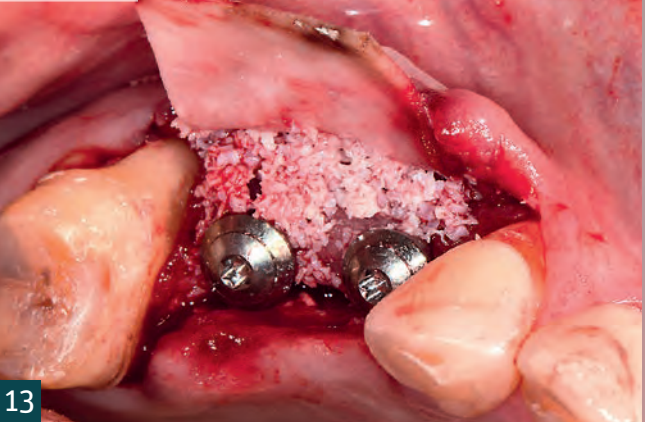

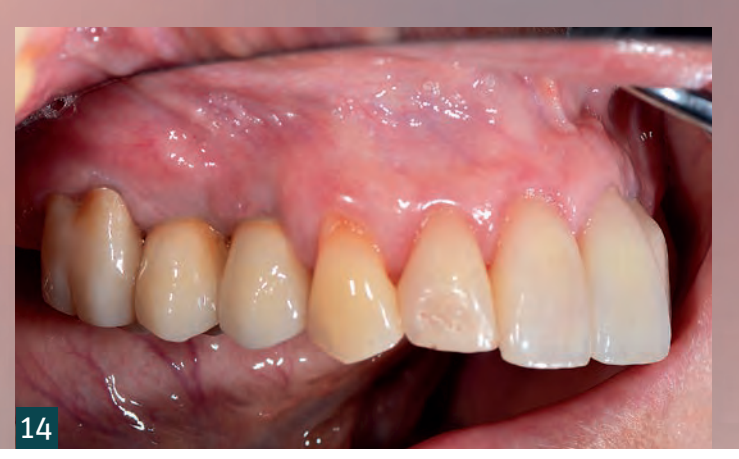

und Funktion des Implantats haben. Neben ästhetischen Kompromissen bei der prothetischen Versorgung kann eine insuffiziente Implantatposition ebenfalls mit funktionellen Problemen und einer erhöhten Gefahr der Periimplantitis einhergehen [7,8]. Um eine prothetisch und biologisch suffiziente Implantatposition zu erreichen, werden heutzutage Bohrschablonen zum Transfer der digitalen Planung in die Realität verwendet. Die Materialien, die für den Druck chirurgischer Schablonen genutzt werden, basieren üblicherweise auf Methacrylaten und unterscheiden sich in den Materialeigenschaften, wie etwa dem Elastizitätsmodul. Die Genauigkeit der schablonengeführten Implantatchirurgie wird üblicherweise als die Diskrepanz zwischen der geplanten und der tatsächlichen postoperativen klinischen Position des Implantats definiert. In Studien zu der Transfergenauigkeit konnten zwischen gefrästen und gedruckten Schablonen in Schaltlücken, wie in dem dargestellten Fall beschrieben, gleich

gute Ergebnisse erzielt werden [9,10]. Die Sterilisation bei 135 °C für fünf Minuten zeigte hierbei auf das verwendete Material keinen signifikanten Einfluss [9]. Es bestand jedoch ein signifikanter Einfluss durch das Bohrschablonenmaterial und den verwendeten Drucker [9]. In In vivo-Studien konnten Abweichungen mittels mit Bohrschablonen gesetzten Implantaten evaluiert werden, welche signifikant unter den Abweichungen der Freihand gesetzten lagen [11]. Bohrschablonen ermöglichen neben der klassischen Positionierung zusätzlich eine Erleichterung für den Operateur (wie im gezeigten Fall). Es wird durch eine entsprechende Planung eine Navigation des Bohrers bis kurz vor den Sinus maxillaris ermöglicht, der kortikale Boden des Sinus maxillaris kann somit effizienter mittels Osteotom frakturiert und die Schneider'sche Membran angehoben werden. Hierdurch lässt sich die Operationszeit insgesamt verkürzen und somit angenehmer für den Patienten gestalten.

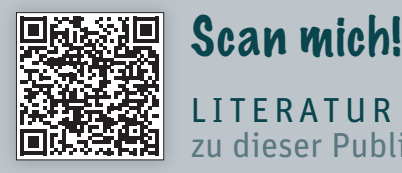

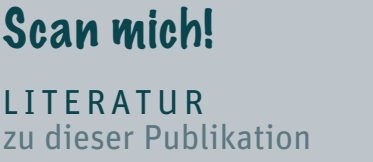

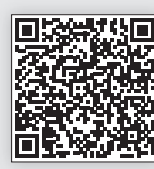

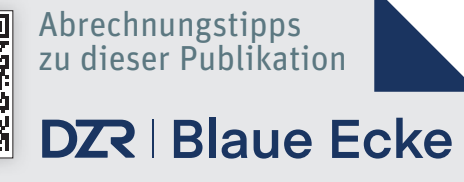

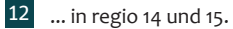

13 Resorbierbares Material und Knochenersatzmaterial vor Wundverschluss.

14 Monolithisch verschraubte endgültige Versorgung.